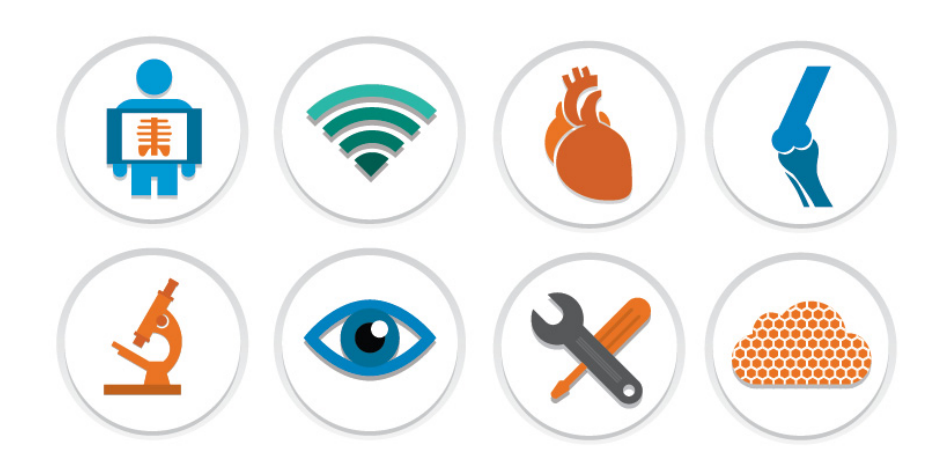

## eFilm Workstation®

## V. 4.2.x

### RELEASE NOTES

Merge Healthcare 900 Walnut Ridge Drive, Hartland, WI 53029 USA

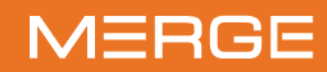

877.44.MERGE · merge.com

<sup>O</sup> @MergeHealthcare

- in linkedin.com/company/merge-healthcare
- f facebook.com/MergeHealthcare

#### **© Copyright 2018 Merge Healthcare Incorporated, an IBM Company.**

The content of this document is confidential information of Merge Healthcare Incorporated and its use and disclosure is subject to the terms of the agreement pursuant to which you obtained the software that accompanies the documentation.

Merge Healthcare® is a registered trademark of Merge Healthcare Inc.

The Merge Healthcare logo is a trademark of Merge Healthcare Inc.

All other names are trademarks or registered trademarks of their respective companies.

#### **U.S. GOVERNMENT RESTRICTED RIGHTS:**

This product is a "Commercial Item" offered with "Restricted Rights." The Government's rights to use, modify, reproduce, release, perform, display or disclose this documentation are subject to the restrictions set forth in Federal Acquisition Regulation ("FAR") 12.211 and 12.212 for civilian agencies and in DFARS 227.7202-3 for military agencies. Contractor is Merge Healthcare.

#### **INDICATIONS FOR USE:**

eFilm Workstation with Modules is a software application that is used for viewing medical images.

eFilm Workstation with Modules receives digital images and data from various sources (including but not limited to CT, MR, US, RF units, computed and direct radiographic devices, secondary capture devices, scanners, imaging gateways or imaging sources).

eFilm Workstation with Modules can be used to communicate, process and display medical images.

Users have access to various image processing and measurement tools to assist them in viewing images. In addition, users can overlay templates on medical images to aid in preoperative planning.

eFilm Workstation with Modules can be integrated with an institution's existing HIS or RIS for a fully integrated electronic patient record.

Typical users of eFilm Workstation with Modules are trained medical professionals, including but not limited to radiologists, technologists and clinicians.

**CAUTION: U.S. Federal law restricts this device to sale by or on the order of a physician.**

**NOTE:** The eFilm software complies with the MDD Council Directive 93/42/EEC of 14 June 1993.

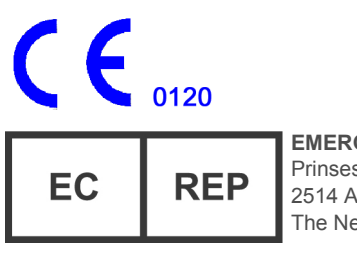

**EMERGO EUROPE** Prinsessegracht 20 2514 AP, The Hague The Netherlands

**Australian Sponsor** IBM Australia Limited Level 13, IBM Centre 601 Pacific Highway St Leonards, NSW, 2065 Australia ABN 79 000 024 733 Phone: 1800 117 425

**Manufacturer's Address** Merge Healthcare Incorporated 900 Walnut Ridge Drive Hartland, WI 53029

Canadian Device Identifier: EFILM 01

For application support or to report issues with user documentation, contact Customer Support:

- **•** In North America: call toll-free 1-877-741-5369
- **•** Outside of North America: +31.40.299.0773
- **•** Email: **[MergeSupport@us.ibm.com](mailto:MergeSupport@us.ibm.com )**

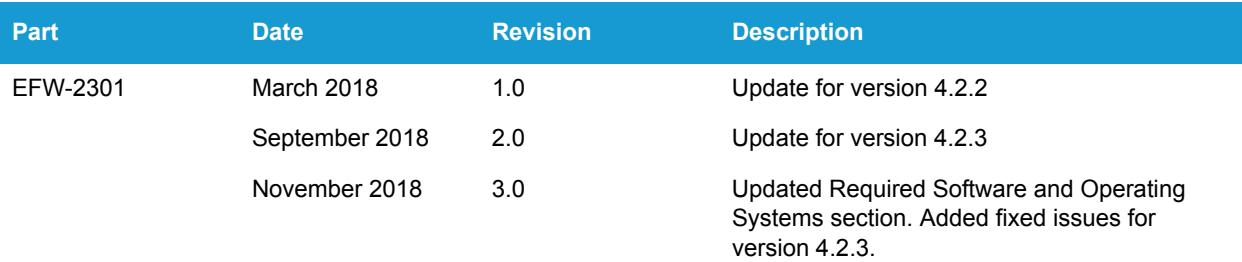

# **About the Solution**

The eFilm application is used to view and manipulate medical images. Digital images and data from various sources (including CT, MR, US units, computed and digital radiographic devices, secondary capture devices, scanners, imaging gateways, or imaging sources) can be displayed, analyzed, processed, stored and sent across computer networks using this software. When viewing images, users can perform adjustments of window width and level, image stacking, annotation and measurement of regions of interest, and various image alterations. In addition, eFilm can be integrated with an institution's existing Hospital Information System (HIS) or Radiology Information System (RIS), providing seamless access to reports for fully-integrated electronic patient records.

## **System Requirements**

This section describes the hardware and software required to run eFilm.

#### **Required Hardware**

The eFilm application must be run on a computer that meets the following minimum hardware requirements:

- **•** Pentium 4-class processor
- **•** 4 GB RAM
- **•** 40 GB free hard drive space (1 GB for installing eFilm and 39 GB for image storage)
- **•** Display resolution 1280 x 1024 with 32 bit/true color

For 3D Volume Rendering

- **•** Video Card with at least 128 MB video
- **•** RAM that fully supports DirectX 9.0 or higher

When choosing computer hardware, users should note that the most substantial performance gains result when RAM is increased. In order to prevent poor performance of the software, Merge Healthcare does not recommend that eFilm be run on a less powerful system than that listed above. Hard drive space should be added as image storage requirements increase.

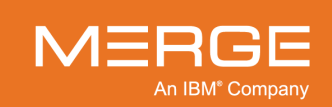

#### **Required Software and Operating Systems**

eFilm Workstation operates with the following software programs and operating systems:

- **•** Windows 7 Professional (64-bit)
- **•** Windows 8.1 Professional and Core (64-bit)
- **•** Windows 10 Professional (64-bit)
- **•** Microsoft Internet Explorer 8.0 or higher (if eFilm is integrated with iCCA)

The eFilm Workstation also requires some prerequisite software that the application installer installs during a successful installation process. This prerequisite software includes the following:

- **•** SQL Express 2014
- **•** .NET Framework 4.0

**NOTE:** An internet connection is required if the target workstation does not already have .NET 4.0 installed. .NET 4.0 is downloaded from the internet.

# **New Features in Version 4.2**

### **Introduction of Unique Device Identifier (UDI)**

As of eFilm 4.2, the "About" box includes a Unique Device Identifier (UDI) number that can be used to identify the product and specific build.

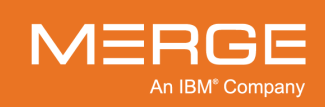

# **Fixed Issues**

### **Version 4.2.3**

Version 4.2.3 provides a documentation update for document translation purposes.

eFilm Mobile Manager has been removed from the application.

The following table lists the issue that has been fixed in this release.

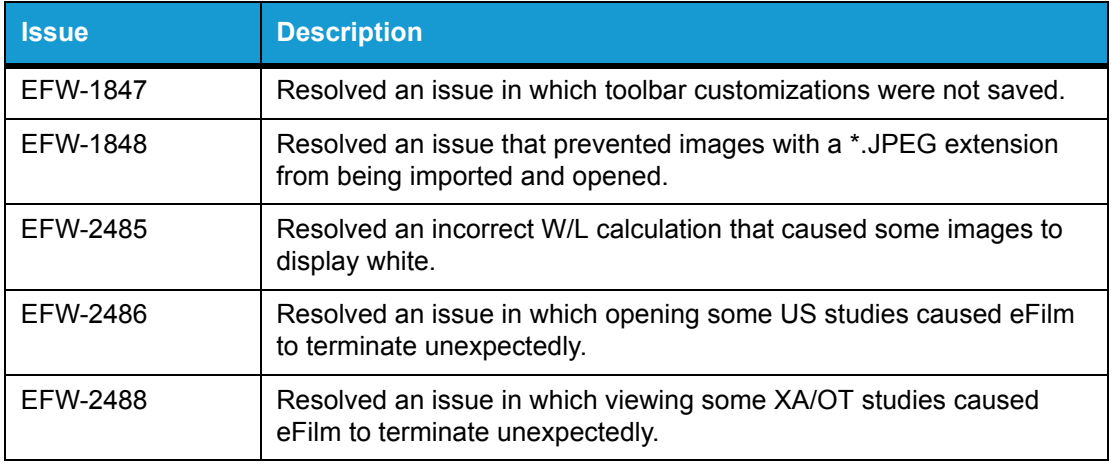

**NOTE:** Issue numbers can be used to request additional information from your account representative.

### **Version 4.2.2**

Version 4.2.2 provides an update to Australian Sponsor information in the application and the user documentation.

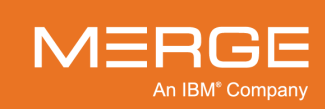

### **Version 4.2**

The following table lists the issue that has been fixed in this release.

| <b>S</b> sue | <b>Description</b>                                                                                            |
|--------------|----------------------------------------------------------------------------------------------------|
| EFW-1878     | Resolved the issue in which versions of eFilm later than 3.4 exhibited<br>slower image scrolling performance. |

**NOTE:** Issue numbers can be used to request additional information from your account representative.

## **Known Issues**

The following table lists the known issues for this release of the eFilm application.

**NOTE:** This list of Known Issues for this product release is a subset of the complete list of Known Issues, representing the issues that are material and/or will affect a significant number of clients. The Known Issues list may not include issues that have been identified and/or addressed in prior version maintenance releases for this product. Contact Customer Support for additional information or a more complete listing.

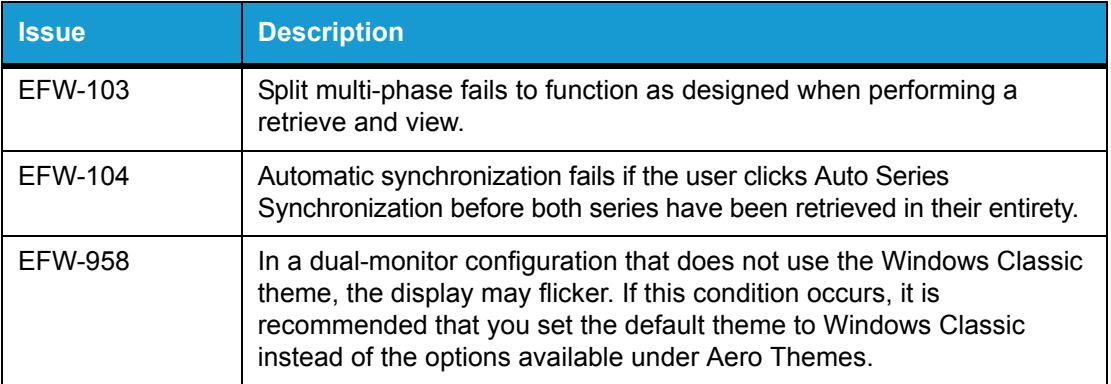

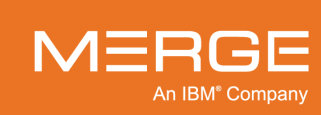

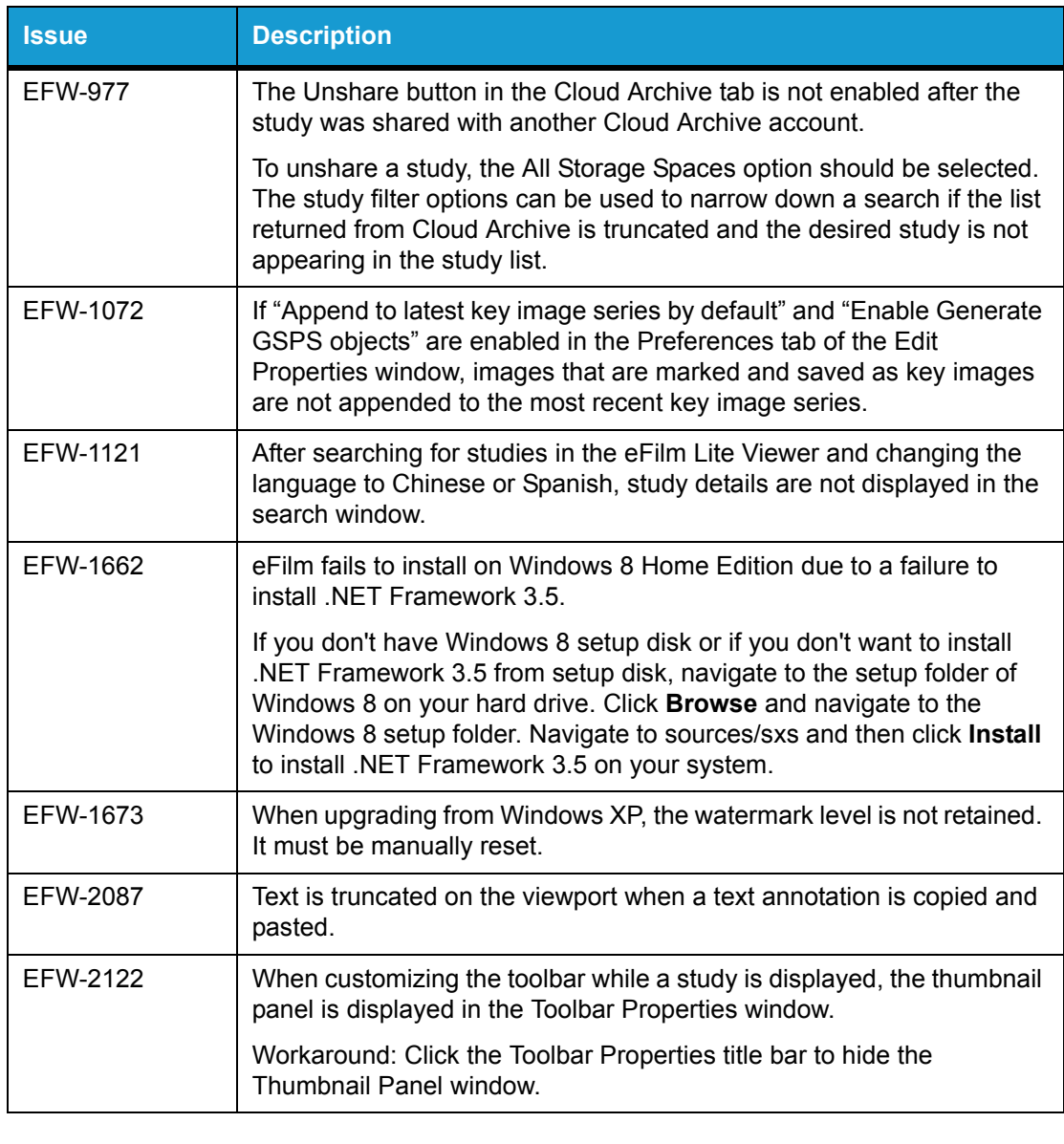

**NOTE:** Issue numbers can be used to request additional information from your account representative.

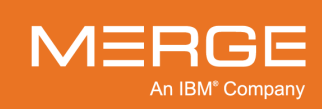